# *Vision Voice Vantage, Inc.*

## THINKING OUTSIDE THE BOX IN CUSTOMER SERVICE

**CONCLUSION 4**

**Inside this issue:**

**Configuration of VRU for office Closed Days 2**

**LOOKING AT THE LOGIC 3 EXAMPLE OF CODE 4**

**Volume 11 Issue 128 5/31/2015**

Operation Outside Office Hours

 One of the big advantages of providing customer service through an automated attendant besides the substantial cost savings is that the IVR application can function 24/7, 365. It may very well be cost prohibitive for your firm to employ live customer service

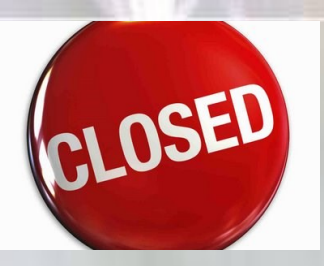

representatives 24/7….365. So you have the ODTVision VRU as an integrated part of your customer service department and that automated at-

tendant works side by side with live customer service representatives. The IVR application addresses incoming calls which may be transferred to live customer service representatives at the caller's request. What happens if the live representatives are not available because the call came in after hours or while the office was closed. What happens next is based on what you want to happen when a call comes outside office hours.

#### CONFIGURATION OF VRU FOR OFFICE **HOURS**

 An important part of setting the rules for how a call is to be administered outside of office hours requires the configuration of set up screens. There are two different areas to consider. First is the hours of operation for each day of the week that are standard, week in and week out.

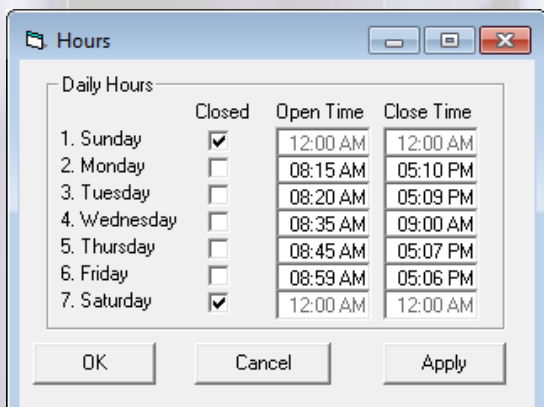

### *www.ODTVision.com*

#### **P A G E 2**

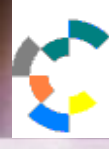

**IBM Solution Connection...** Integrates solution information with IBM eServer, software and TotalStorage technology

**IBM@server TOOLS**<br>NETWORK

 $\Box$ e $\mathbf{x}$ 

CONFIGURATION OF VRU FOR OFFICE CLOSED DAYS

The second configuration screen that needs to be configured to match your firm's calendar which reflects the holidays and special days the office is closed.

#### <sup>5</sup> Holidays by Year

 $\frac{1}{\sqrt{2\pi}}$ Holiday Setup Year 2015 Holidays Closed Open Time Close Time 0. New Year's Day Thursday January 1, 2015 1. Martin Luther King Jr. Day Monday January 19, 2015 г Monday February 16, 2015 2. President's Day г 3. St. Patrick's Dav Tuesday March 17, 2015 П 4. Good Friday Friday April 3, 2015 г 5. Easter Sunday April 5, 2015 Ē 6. Memorial Day Monday May 25, 2015 г 7. Independence Day Saturday July 4, 2015  $\overline{\mathbf{v}}$  $12:00$  AM  $12:00$  AM Monday September 7, 2015 8. Labor Dav Г 9. Rosh Hashanah Monday September 14, 2015 Wednesday September 23, 2015 10. Yom Kippur 11. Columbus Day Monday October 12, 2015 п Saturday October 31, 2015 12. Halloween Wednesday November 11, 2015 13. Veteran's Day 14. Day before Thanksgiving Wednesday November 25, 2015 15. Thanksgiving Thursday November 26, 2015 г 16. Day after Thanksgiving Friday November 27, 2015 г Thursday December 24, 2015 17. Christmas Eve Friday December 25, 2015 18. Christmas 19. New Year's Eve Thursday December 31, 2015  $20.$   $H20$ mm/dd/yyyy г  $21.$ H21 mm/dd/yyyy 22.  $H22$ mm/dd/yyyy 23. Г mm/dd/yyyy  $|H23$ 24. г  $H<sub>24</sub>$ mm/dd/yyyy 25.  $H25$ mm/dd/yyyy F 26. mm/dd/yyyy H<sub>26</sub> 27. г H<sub>27</sub> mm/dd/yyyy 28. Г mm/dd/yyyy H<sub>28</sub> Ē 29.  $H29$ mm/dd/yyyy  $30$  $H30$ mm/dd/yyyy F  $31.$ H31 mm/dd/yyyy  $0<sup>K</sup>$ Cancel Apply

Note there are 12 open fields for scheduling special closure days. For example, first Friday in July is the annual firm's picnic. Both screens are found under the status pull down menu.

If you want to be real specific as to why the office is closed, you can tell why the office is closed and if that is because of a holiday, …. What holiday it is. i.e. we are closed for the 4th of July.

**T H I N K I N G O U T S I D E T H E B O X**

**I N C U S T O M E R S E R V I C E**

**IBM** Server *Proven* 

**Solutions with experience** 

#### *www.ODTVision.com*

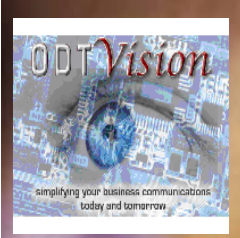

**P A G E 3** Vision Voice Vantage, Inc.

1938 Zollinger Road Columbus, Ohio 43221

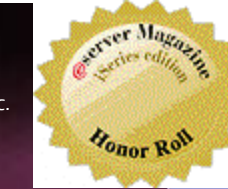

Phone: 614-586-9320 Email sales@ODTVision.com

#### LOOKING AT THE LOGIC

 So now when a caller has established a session with the self-service IVR application, the system has return a value based on the time of day, the day of the week and whether that day is

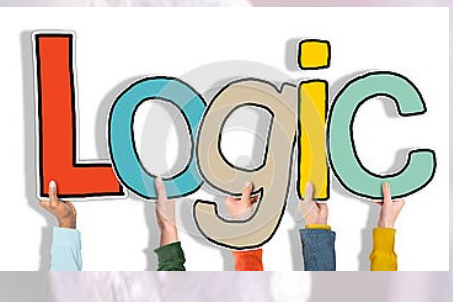

a holiday or special closed day. Your customization script needs to reflect what action the VRU

needs to do based on the needs of this application. This may be as simple as - if the caller enters the application outside office hours and that caller has requested a transfer to a live customer service representative,...they hear that the office is currently closed and they have the option to be transferred to a voice mail box or to call back when the office is open. The system would then state when the office would be open again.

 Let's step it up a level and imagine that the system is for reporting emergencies situations. The system has already determined that no one is in the office, so logic has to be created in the script to handle this situation. This most likely will require a database listing of who is on call and whether the call can be transferred directly to them or if contact information must first be collected from the caller

and then that contact information can be transferred to the on-call associate to address the needs of the situation.

That notification could be a text message, an email or even a call from the system to the on-call associate. As for any call coming into the IVR application, a log can be established to provide an audit trail of what happened and the date/time stamp of the activity.

**Emergency** 

**T H I N K I N G O U T S I D E T H E B O X I N C U S T O M E R S E R V I C E** *Contact us to get your own demonstration of the ODTVision Voice Response Unit. This demo* 

*application is a simplistic order entry and shipment status system which is running off a Microsoft Access database. The demo is in the test mode and you will be using the "Test Phone" feature of the ODT VISION VRU to simulate a phone call to the data. Manuals and case studies are also available* 

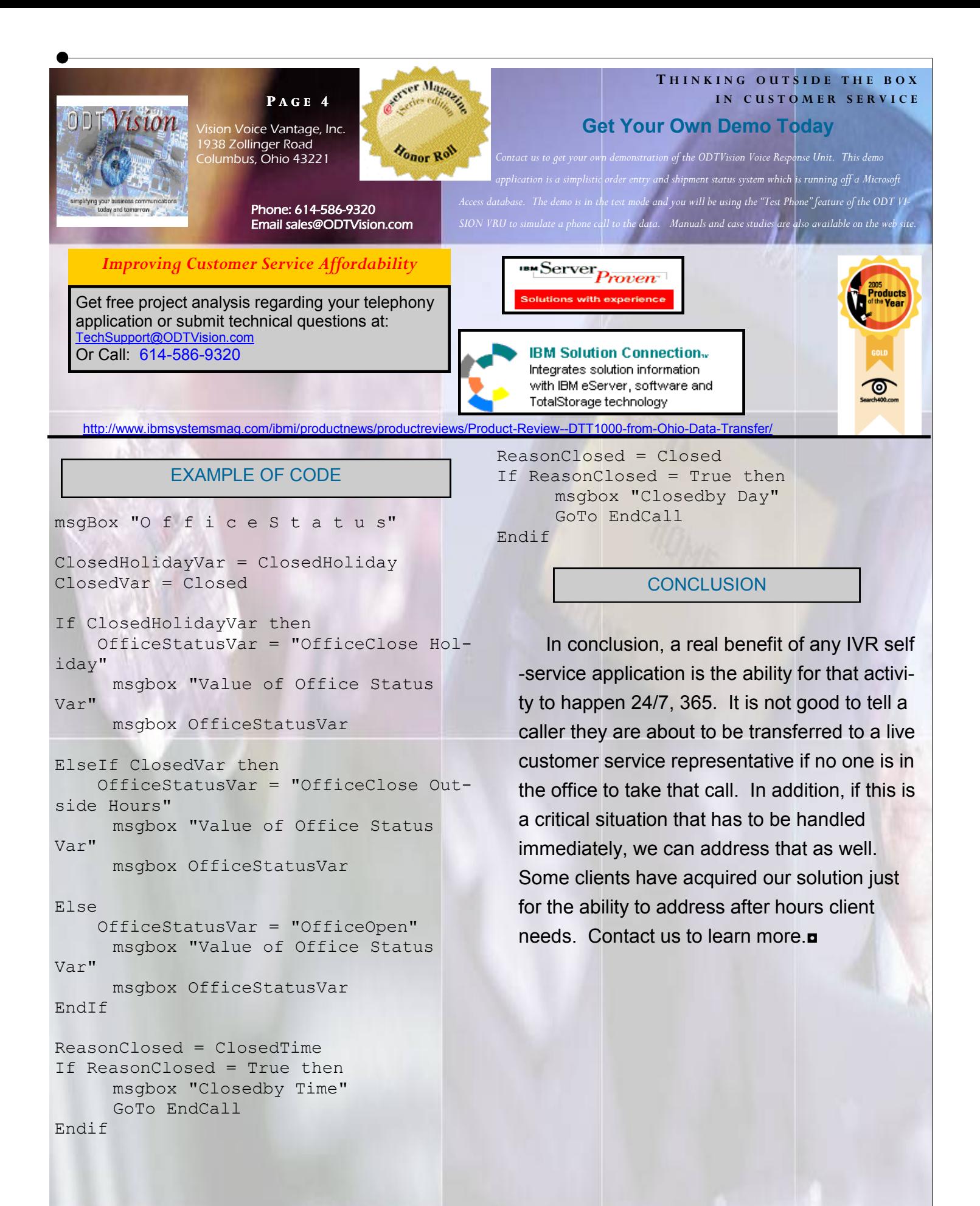

*www.ODTVision.com*